## **TABLE DE IMAGES**

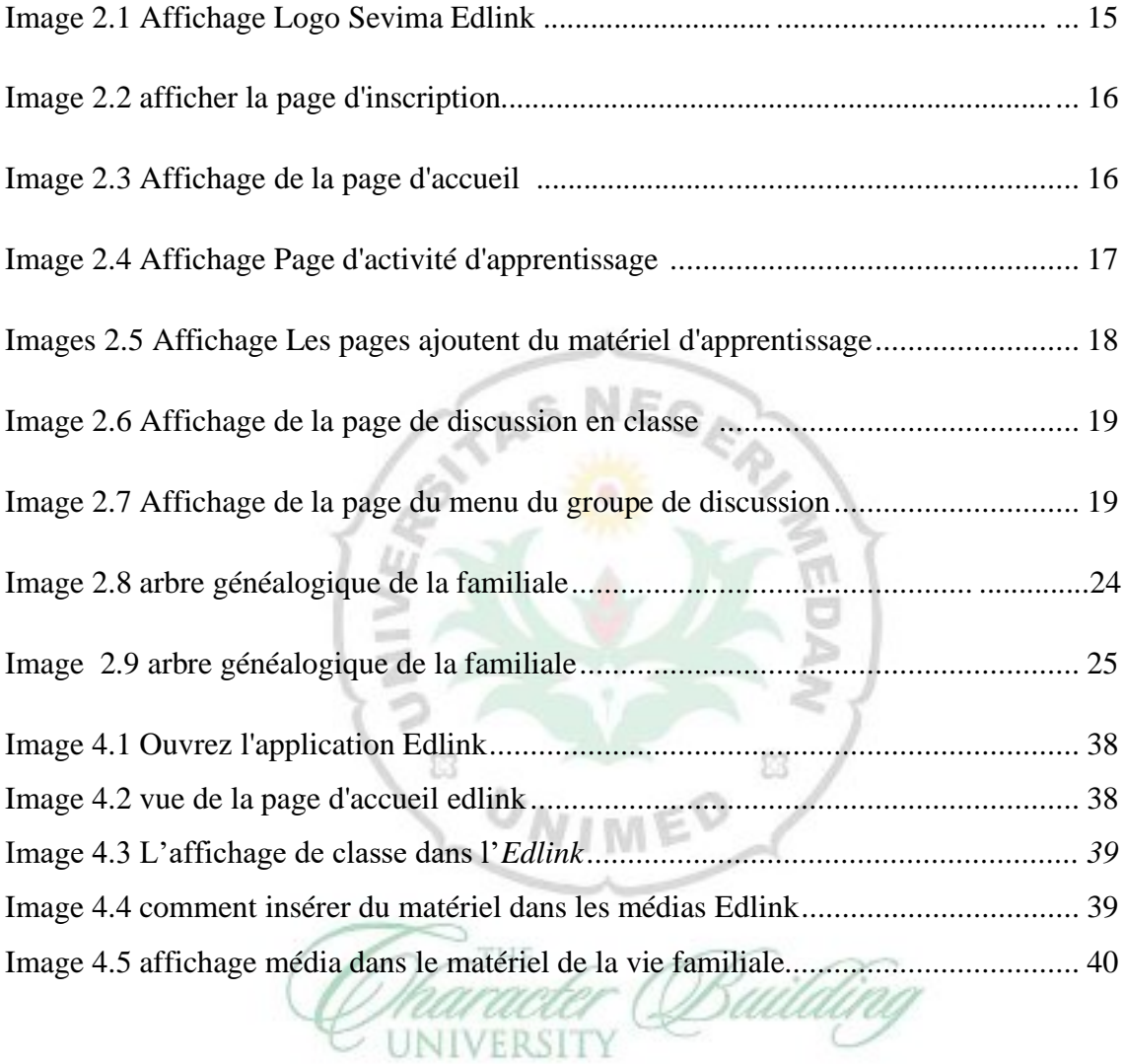